## **command - blockUI**

UI disable .

exceptUINamas disable .

: [command - unblockUI](https://synapeditor.com/docs/display/SE/command+-+unblockUI)

## **Parameters:**

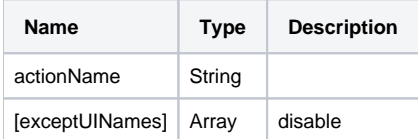

## **Example:**

```
editor.execCommand('blockUI');
editor.execCommand('blockUI', ['bold', 'italic']); // 'bold', 'italic' disable
```